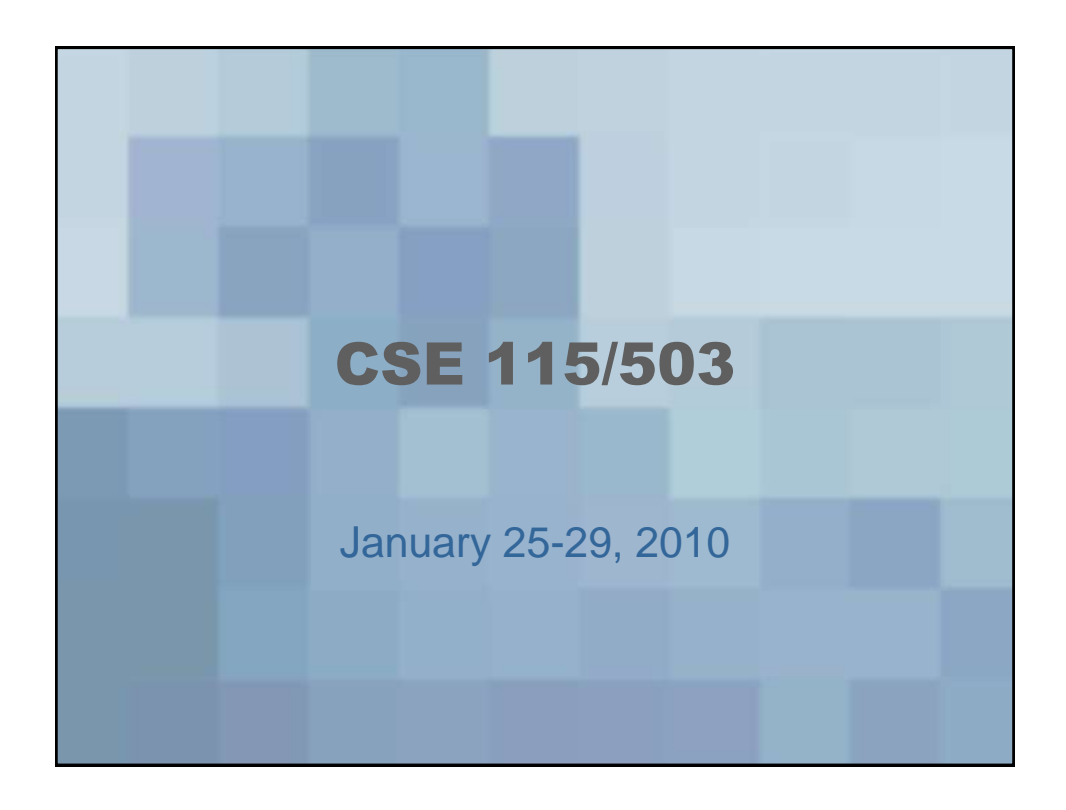

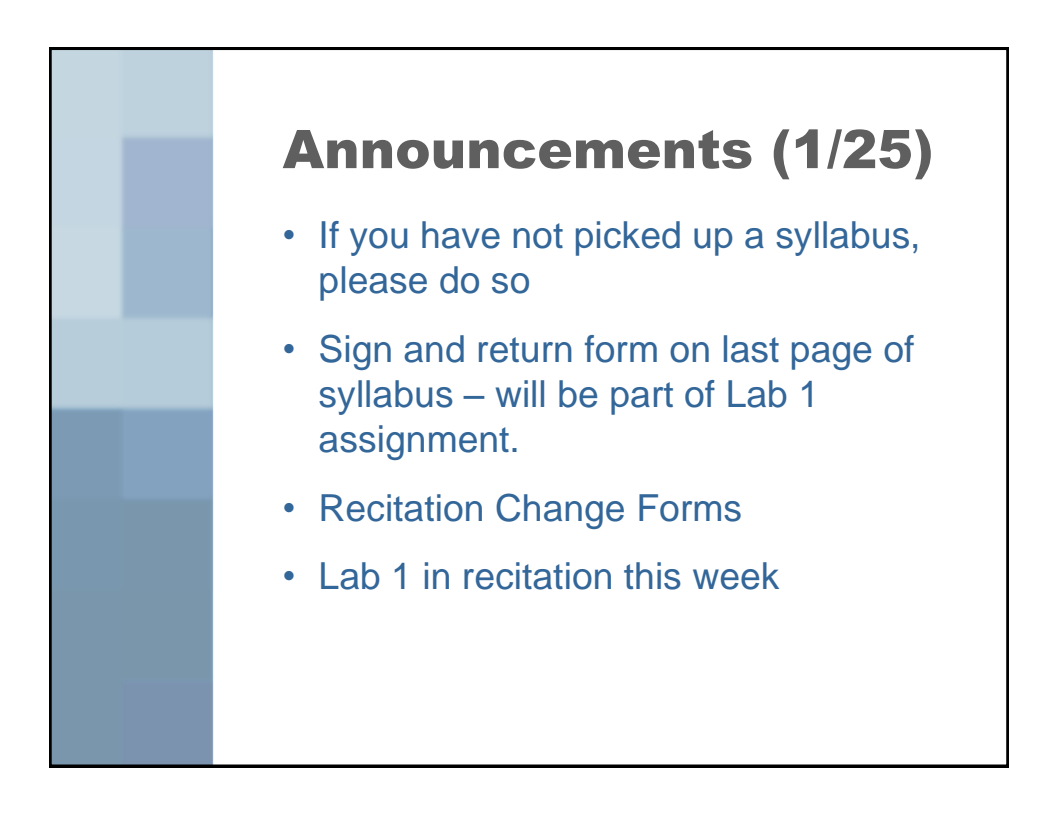

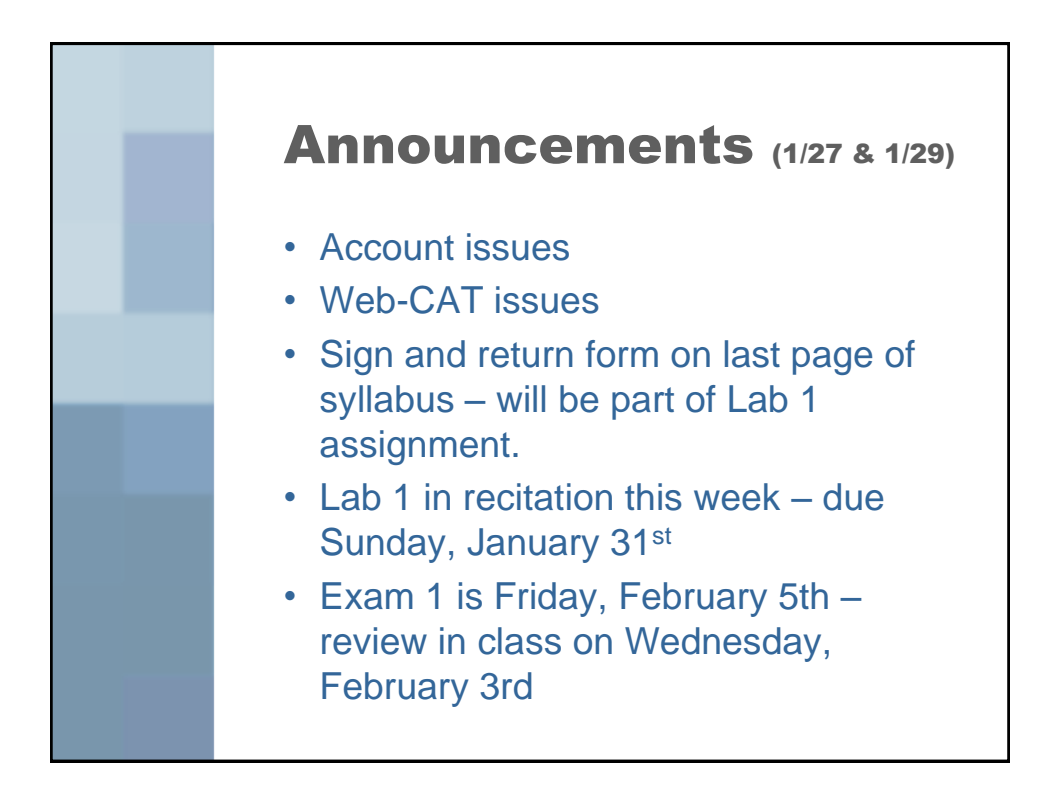

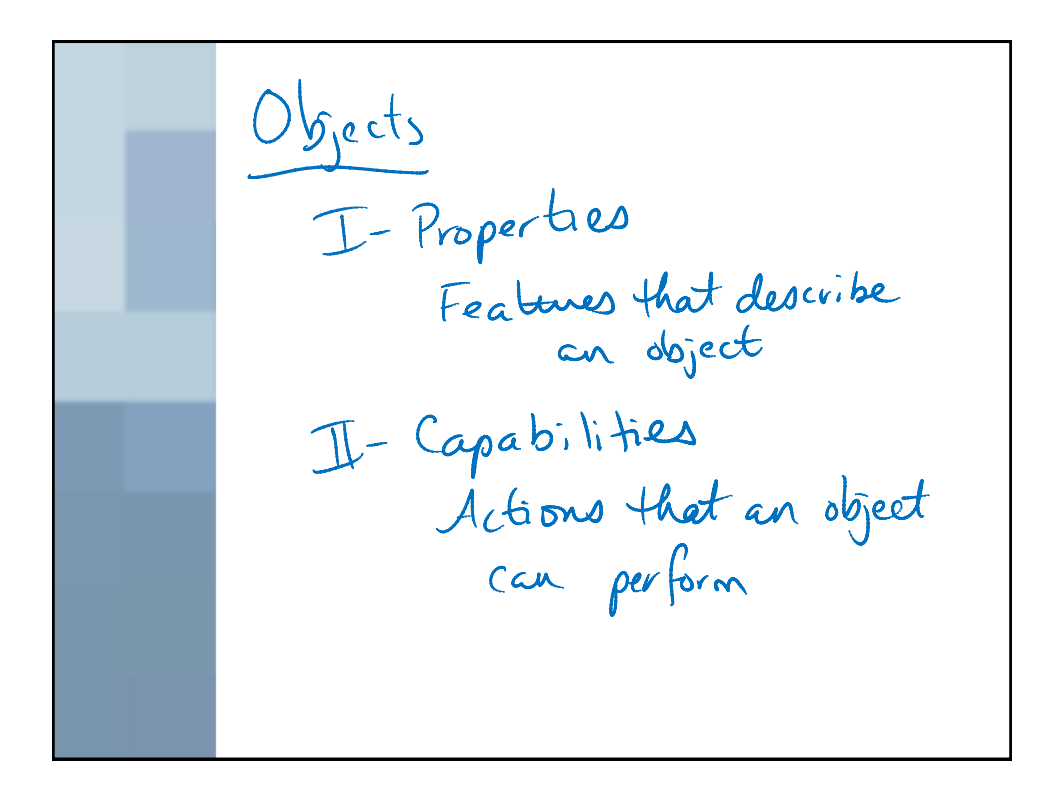

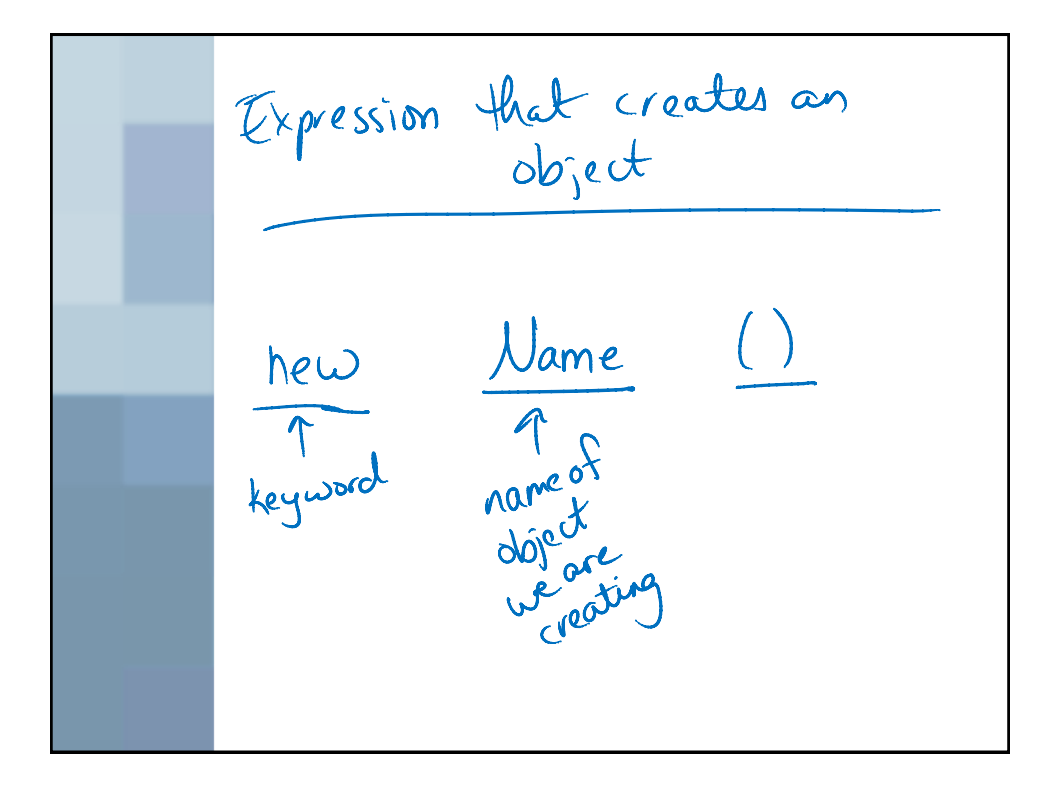

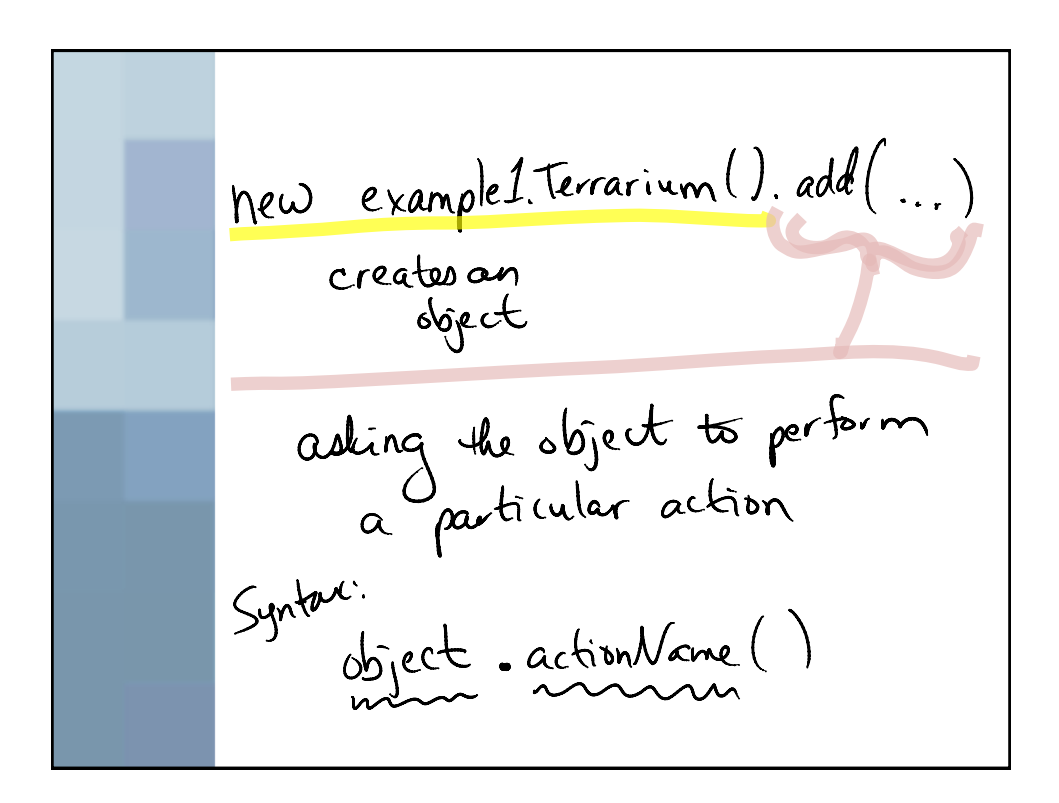

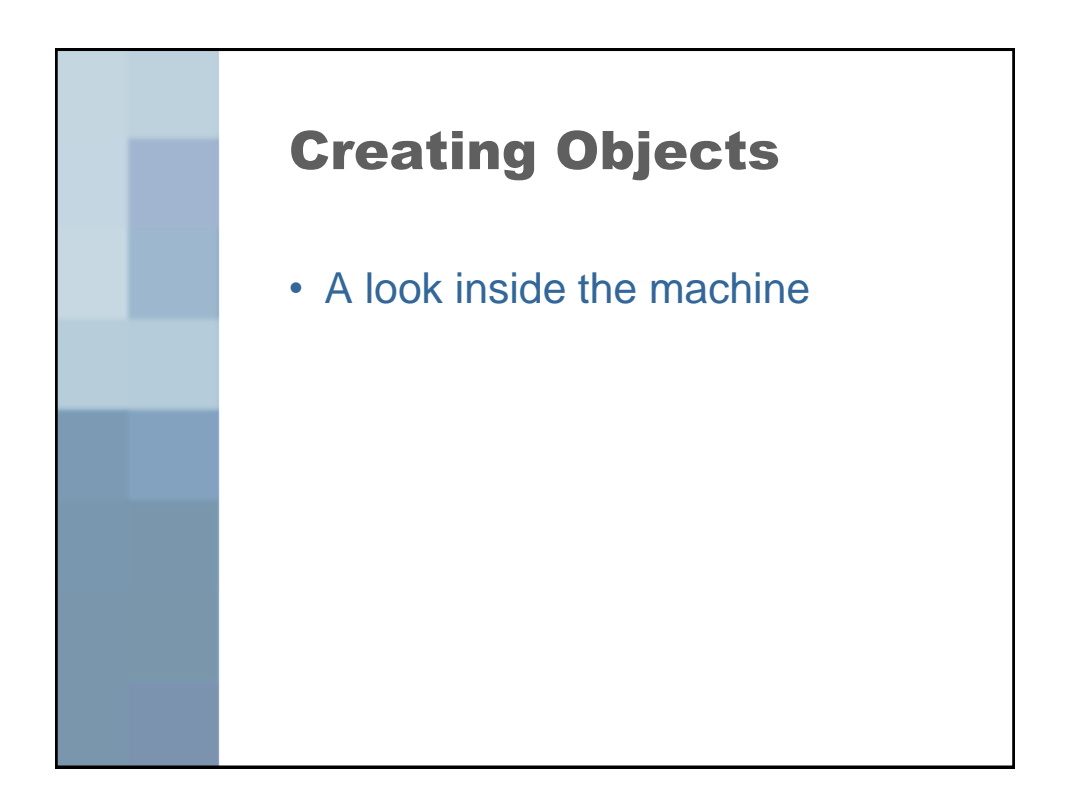

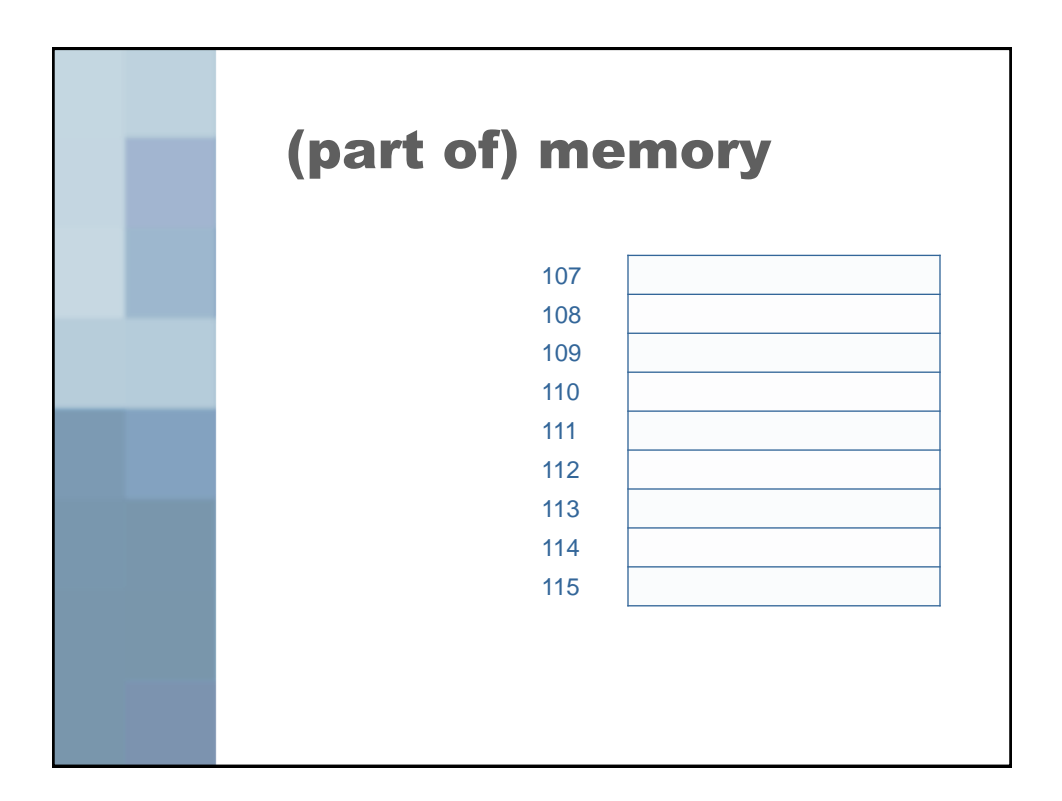

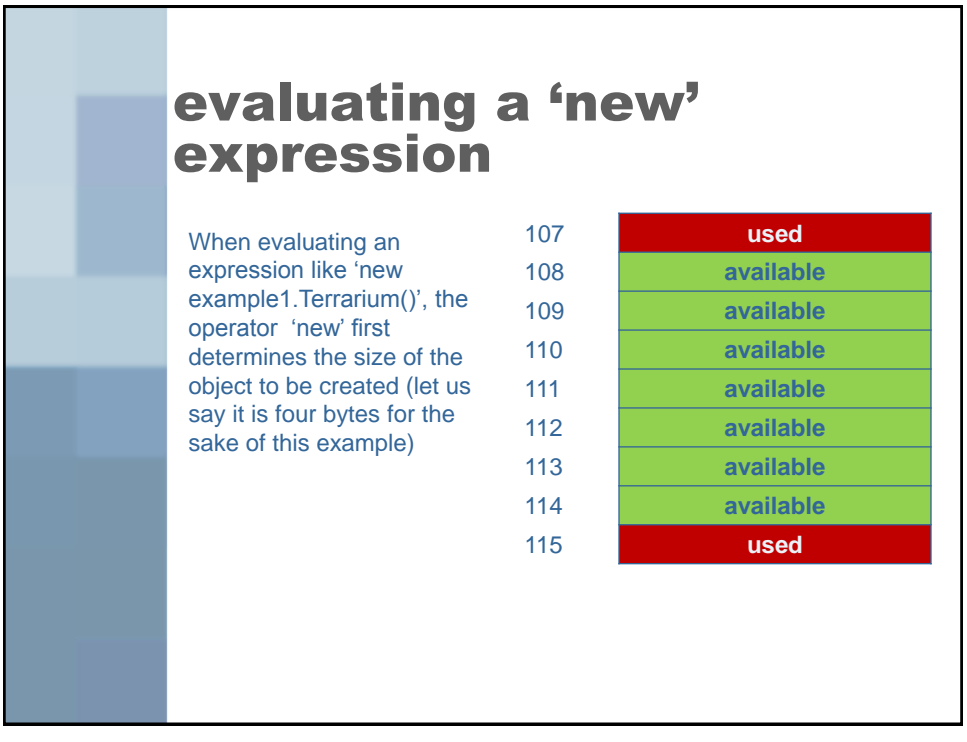

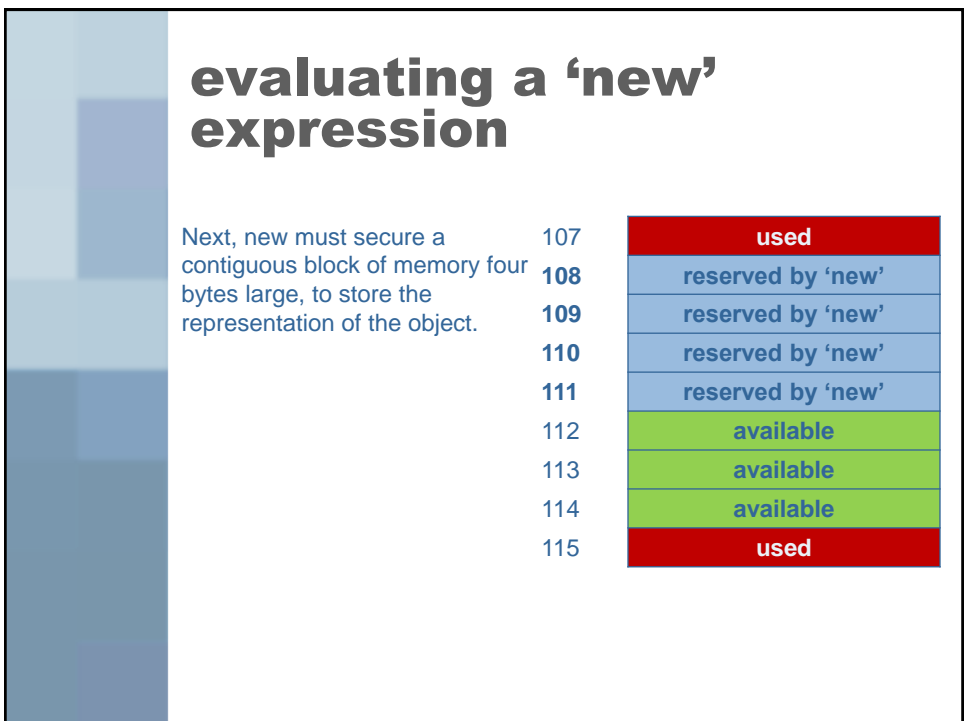

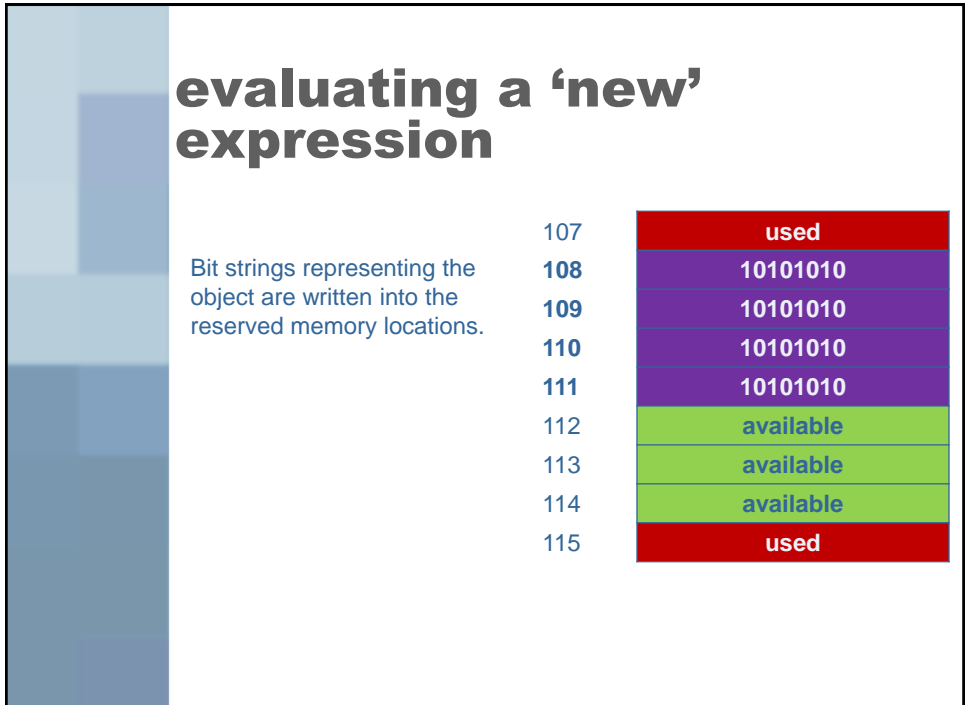

## evaluating a 'new' expression

 $107$ The starting address of the block of memory holding the 1 **108** . object's representation is the **109** value of the 'new' expression. This address is called a **110** 'reference'. **111**

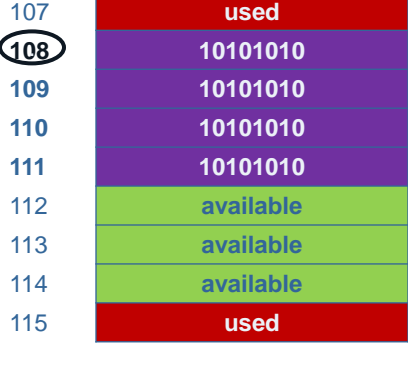

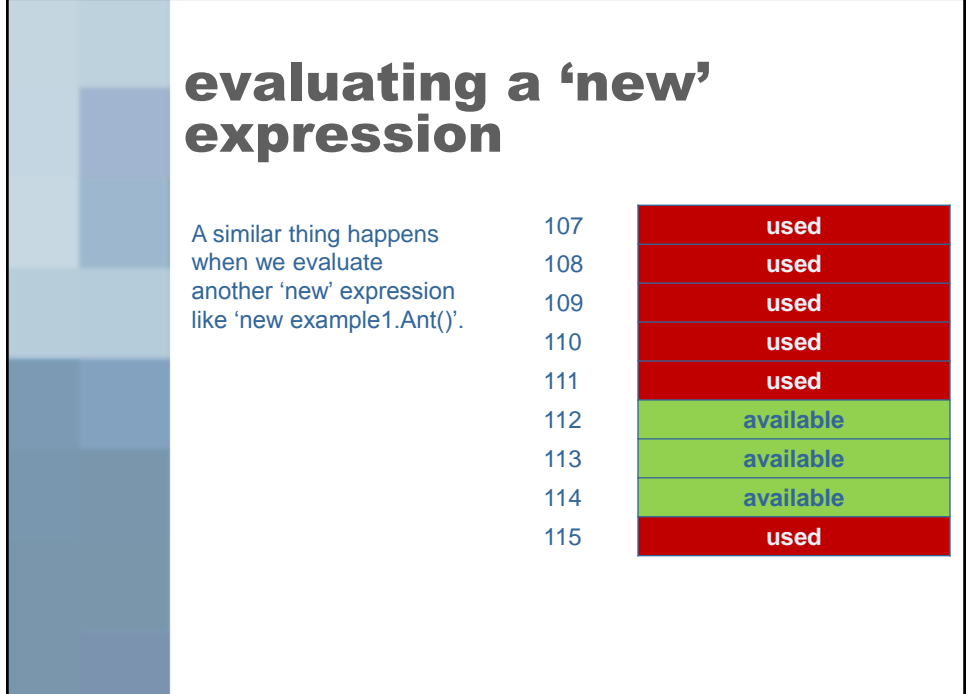

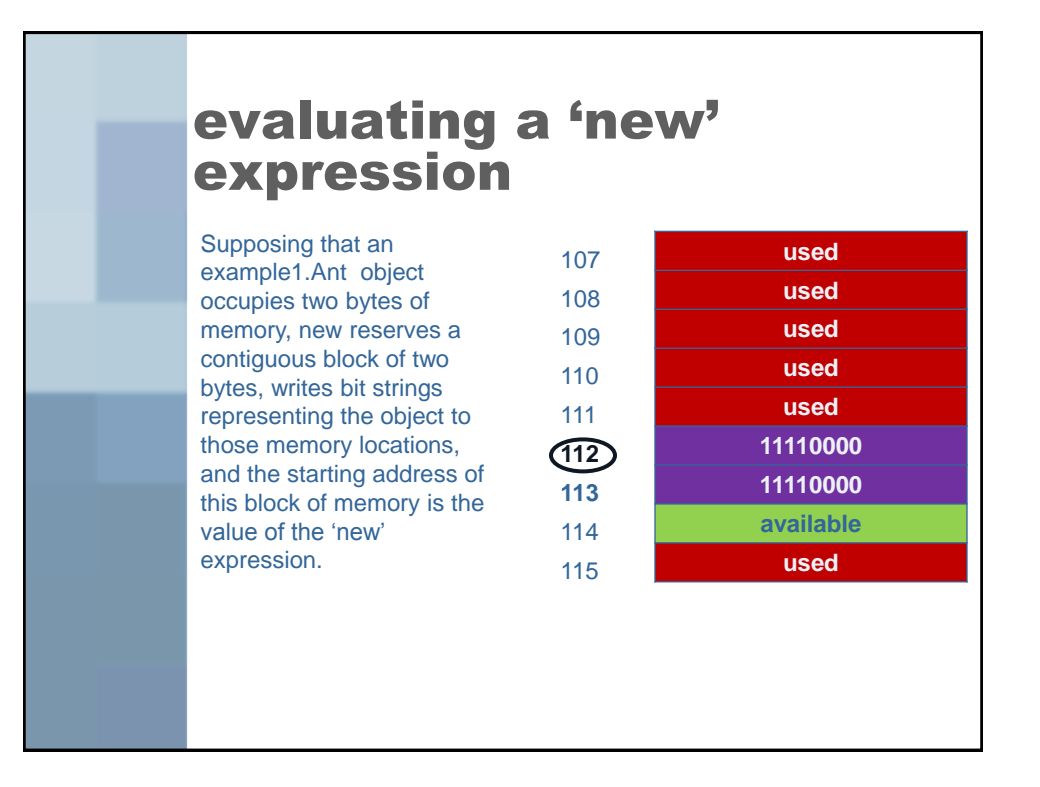

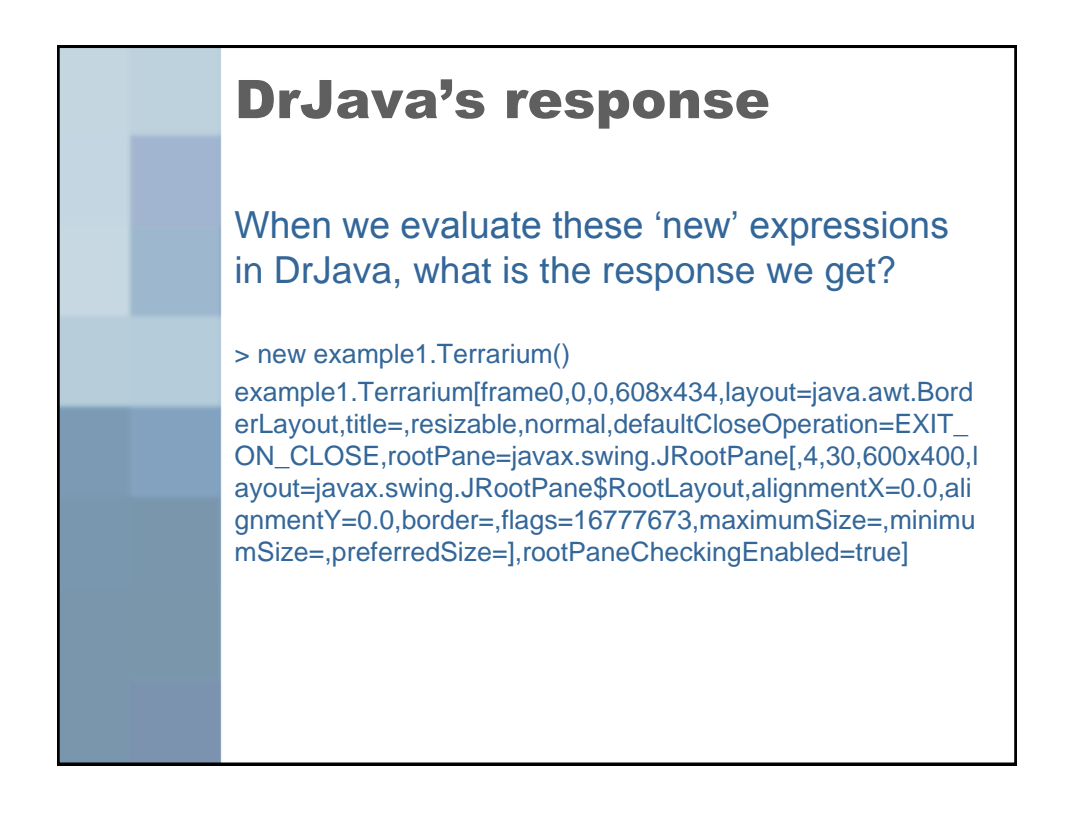

## DrJava's response

After DrJava evaluates the expression, it must print the value. The way Java works when a reference is printed is that a textual representation of the object it refers to is produced (as defined by the object itself)

## **Where do objects come from? (The "birds and bees" lecture)**

- We've seen how to create an object.
- But where does the object come from?
- How does DrJava know what an example1.Terrarium() object is?

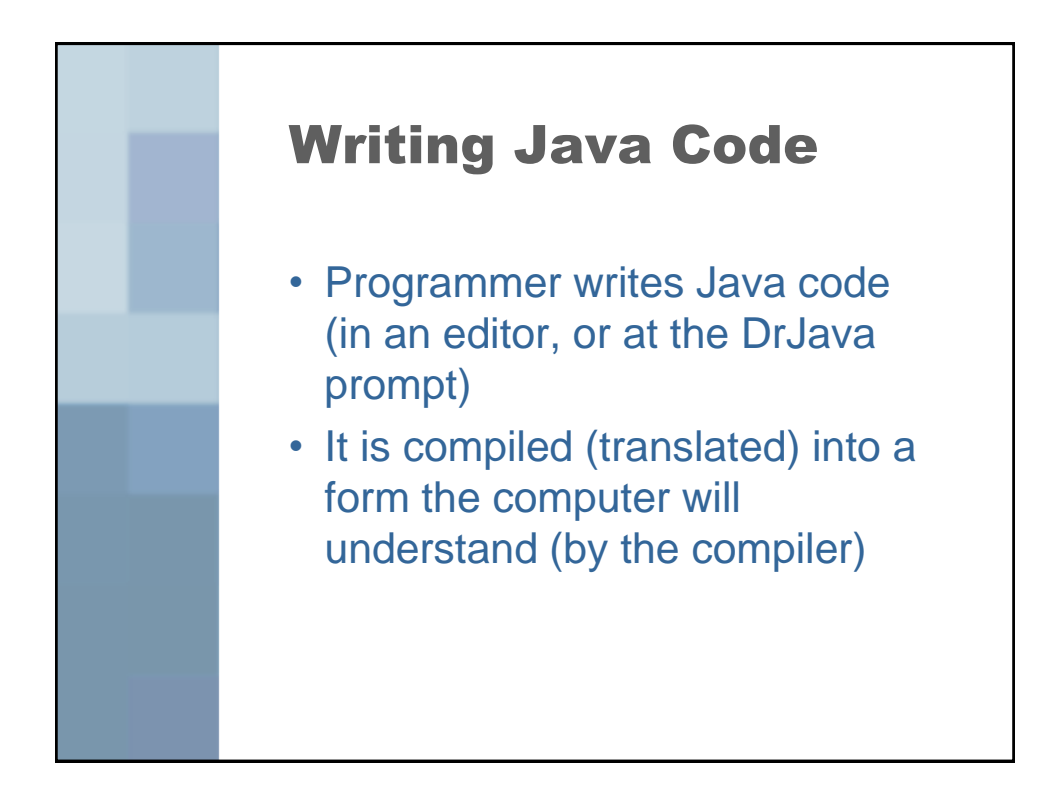

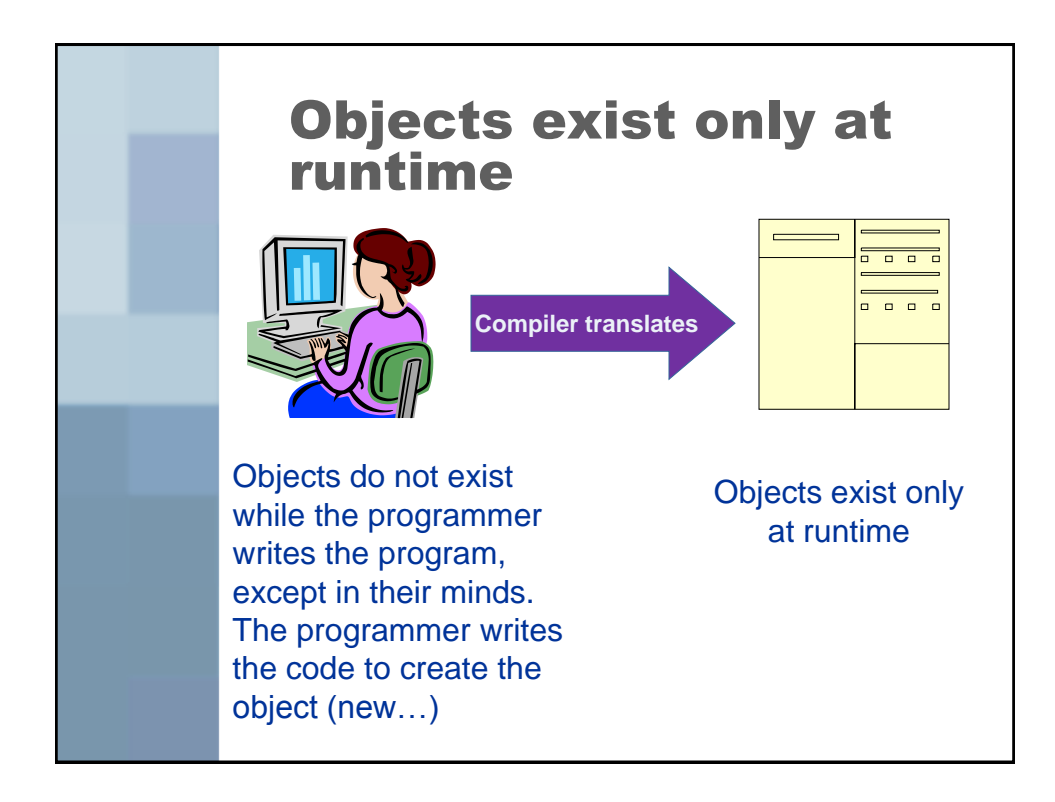

**Whoa, whoa, wait a minute. You mean to tell me that as objectoriented programmers, we don"t write objects?**

- That's right we write class definitions.
- Objects are instances of classes.
- Classes are instantiated only at runtime.

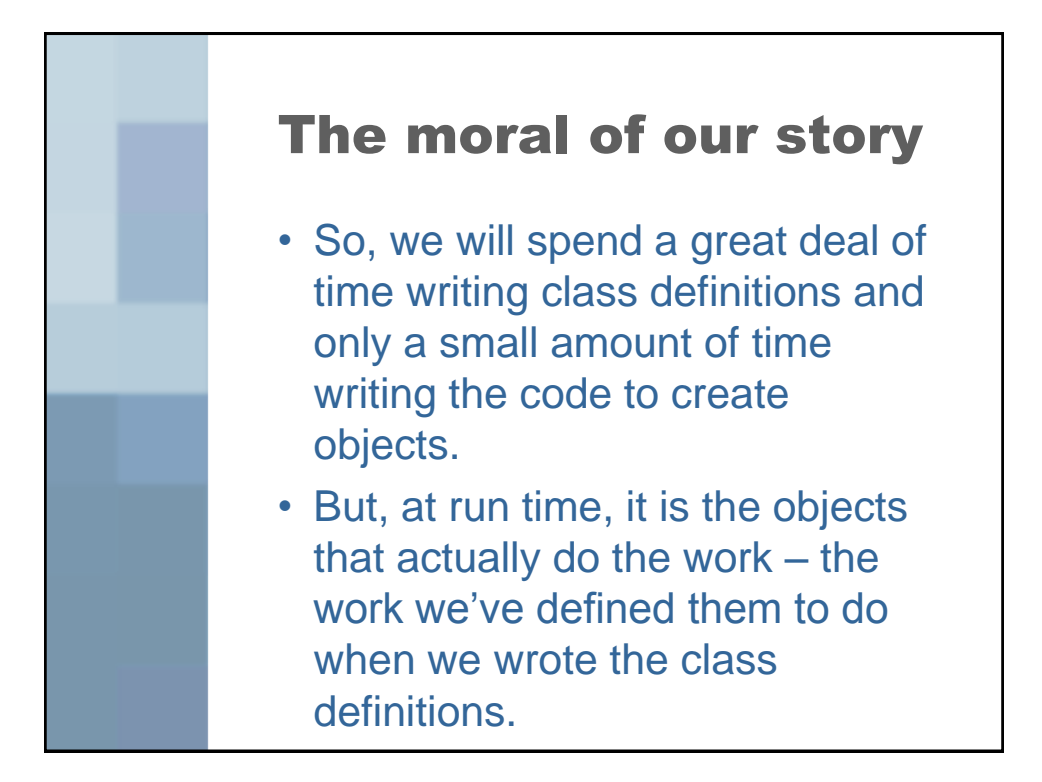

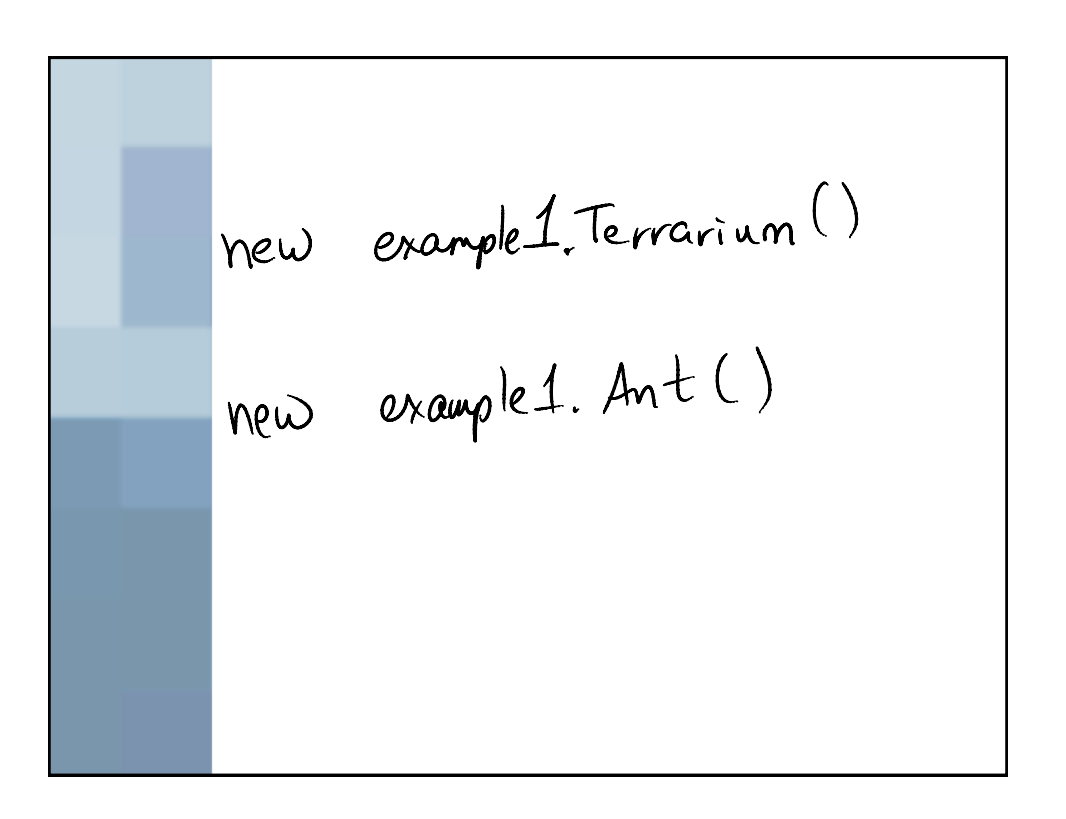

new example1. Terrainm(). add (new example1.

Values of expressions are<br>lost to us if:<br>- not wed right away<br>- or remembered (storedors)

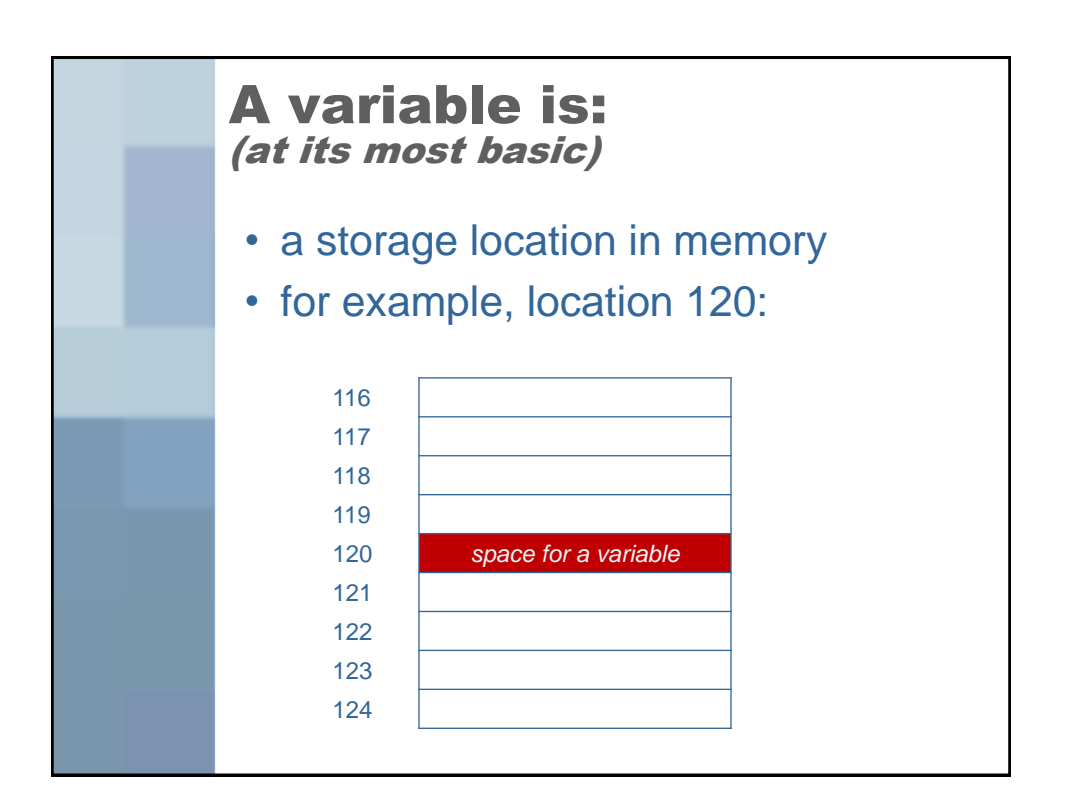

Variable declarations<br>Type identifier; Java requires that we declare variables before me store things in them.

to Identifiers (names of) - Rules: compiler enforced - Style: community enforced

Rules Oidentifiers can only contain letters, digits, 4 underscores 1 dentifiers can only begin with a letter de undersione 3) identifiers can not be teywords

Aspends on what you're vaning -package  $-\zeta$ lass - variable - method

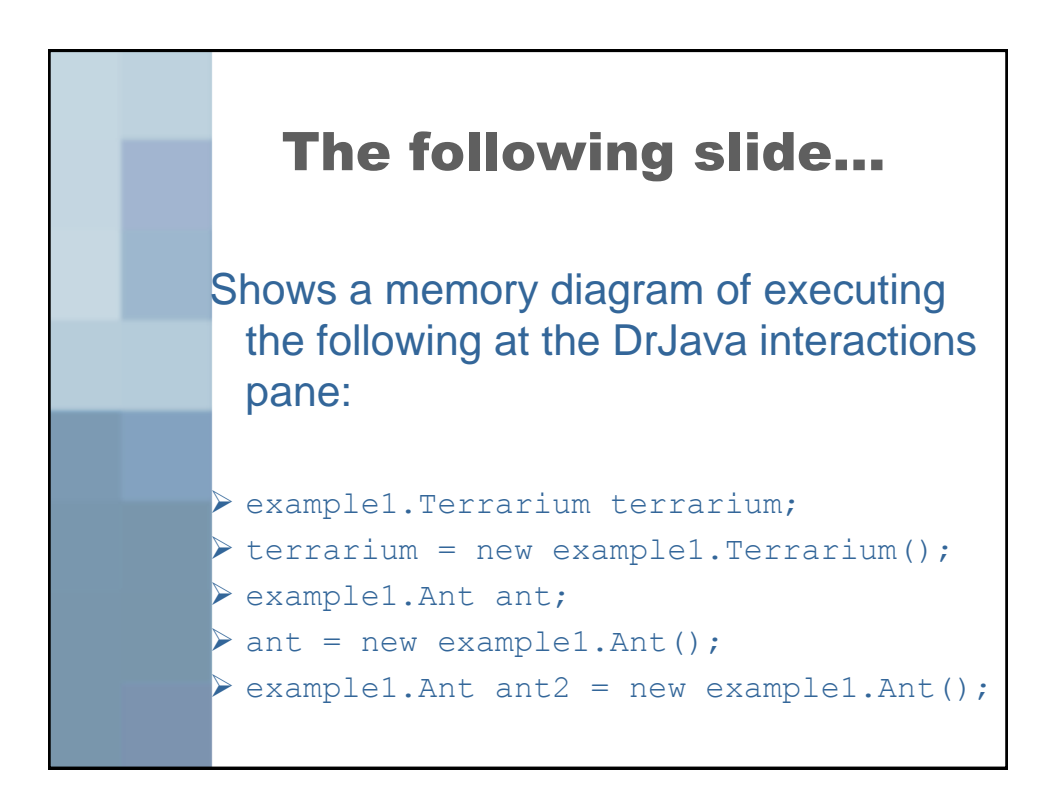

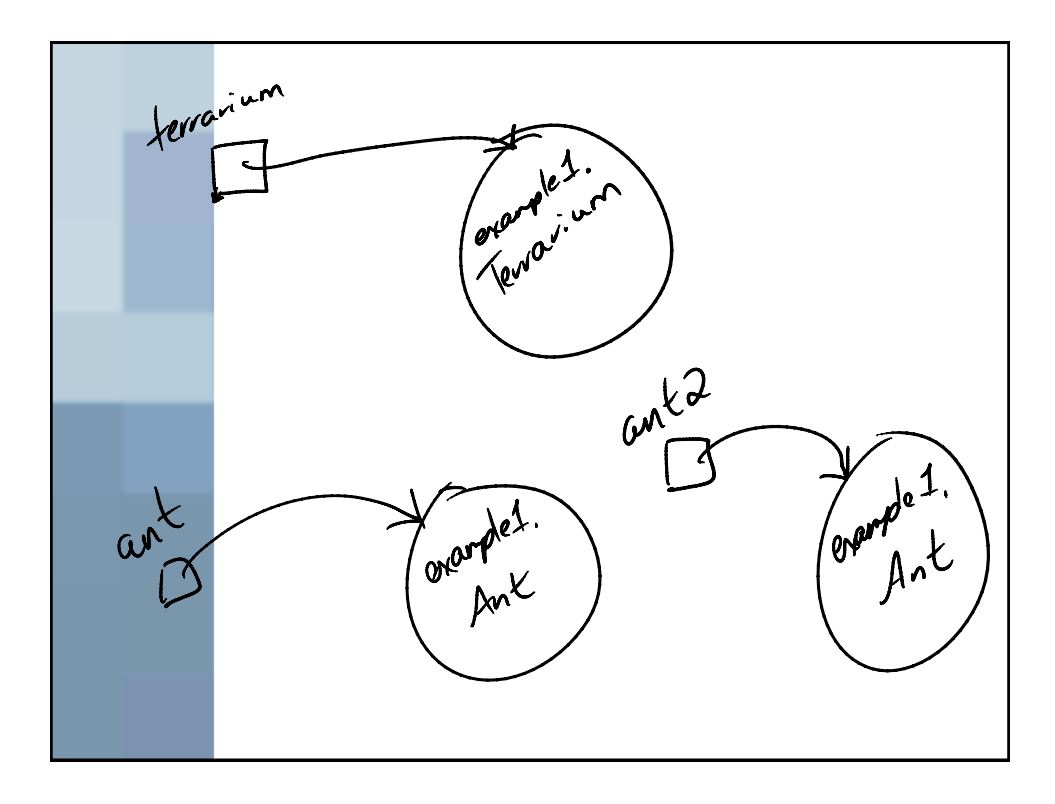